Pham 5023

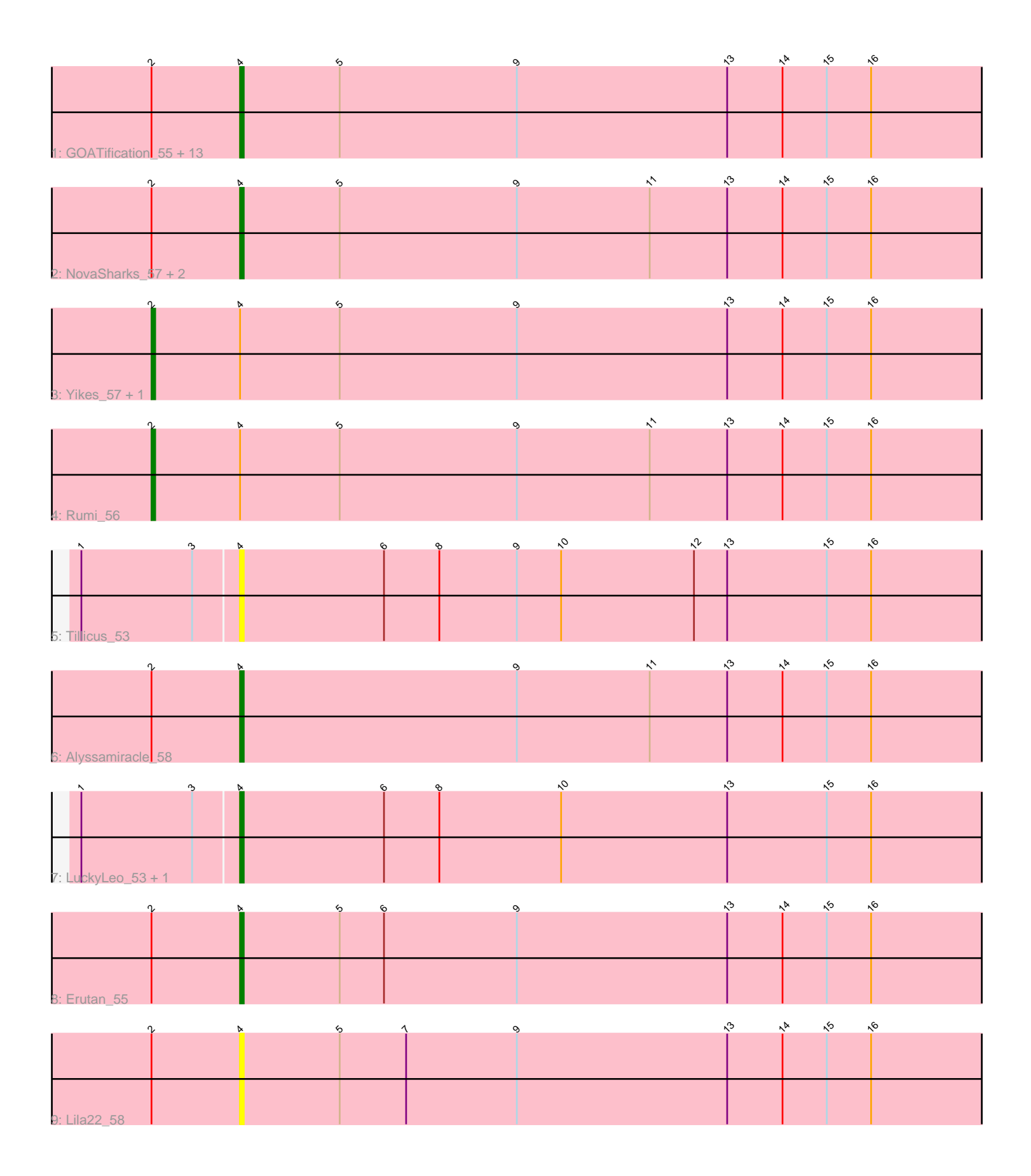

Note: Tracks are now grouped by subcluster and scaled. Switching in subcluster is indicated by changes in track color. Track scale is now set by default to display the region 30 bp upstream of start 1 to 30 bp downstream of the last possible start. If this default region is judged to be packed too tightly with annotated starts, the track will be further scaled to only show that region of the ORF with annotated starts. This action will be indicated by adding "Zoomed" to the title. For starts, yellow indicates the location of called starts comprised solely of Glimmer/GeneMark auto-annotations, green indicates the location of called starts with at least 1 manual gene annotation.

# Pham 5023 Report

This analysis was run 04/28/24 on database version 559.

Pham number 5023 has 26 members, 7 are drafts.

Phages represented in each track:

• Track 1 : GOATification\_55, NorManre\_58, Patos\_58, OtterstedtS21\_55, Fulcrum\_55, Penjamin420\_57, Jalebi\_55, BirthdayBoy\_57, MoiGyank\_62, GretelLyn\_55, DoobyDoo\_55, Gibbin\_57, ParvusTarda\_54, Sampudon\_56 • Track 2: NovaSharks 57, Avian 55, Genamy16 58

- Track 3: Yikes 57, Sadboi 56
- Track 4 : Rumi\_56
- Track 5 : Tillicus 53
- 
- Track 6 : Alyssamiracle\_58 • Track 7 : LuckyLeo\_53, Apeppi\_51
- 
- Track 8 : Erutan 55
- Track 9 : Lila22\_58

# **Summary of Final Annotations (See graph section above for start numbers):**

The start number called the most often in the published annotations is 4, it was called in 16 of the 19 non-draft genes in the pham.

Genes that call this "Most Annotated" start:

• Alyssamiracle\_58, Apeppi\_51, Avian\_55, BirthdayBoy\_57, DoobyDoo\_55, Erutan\_55, Fulcrum\_55, GOATification\_55, Genamy16\_58, Gibbin\_57, GretelLyn\_55, Jalebi\_55, Lila22\_58, LuckyLeo\_53, MoiGyank\_62, NorManre\_58, NovaSharks\_57, OtterstedtS21\_55, ParvusTarda\_54, Patos\_58, Penjamin420\_57, Sampudon\_56, Tillicus\_53,

Genes that have the "Most Annotated" start but do not call it: • Rumi\_56, Sadboi\_56, Yikes\_57,

Genes that do not have the "Most Annotated" start:

•

# **Summary by start number:**

Start 2:

• Found in 23 of 26 ( 88.5% ) of genes in pham

- Manual Annotations of this start: 3 of 19
- Called 13.0% of time when present

• Phage (with cluster) where this start called: Rumi 56 (DV), Sadboi 56 (DV), Yikes\_57 (DV),

### Start 4:

- Found in 26 of 26 ( 100.0% ) of genes in pham
- Manual Annotations of this start: 16 of 19
- Called 88.5% of time when present

• Phage (with cluster) where this start called: Alyssamiracle 58 (DV), Apeppi 51 (DV), Avian\_55 (DV), BirthdayBoy\_57 (DV), DoobyDoo\_55 (DV), Erutan\_55 (DV), Fulcrum\_55 (DV), GOATification\_55 (DV), Genamy16\_58 (DV), Gibbin\_57 (DV), GretelLyn\_55 (DV), Jalebi\_55 (DV), Lila22\_58 (DV), LuckyLeo\_53 (DV), MoiGyank\_62 (DV), NorManre\_58 (DV), NovaSharks\_57 (DV), OtterstedtS21\_55 (DV), ParvusTarda\_54 (DV), Patos\_58 (DV), Penjamin420\_57 (DV), Sampudon\_56  $(DV)$ , Tillicus 53 (DV),

# **Summary by clusters:**

There is one cluster represented in this pham: DV

Info for manual annotations of cluster DV: •Start number 2 was manually annotated 3 times for cluster DV. •Start number 4 was manually annotated 16 times for cluster DV.

# **Gene Information:**

Gene: Alyssamiracle\_58 Start: 38276, Stop: 38500, Start Num: 4 Candidate Starts for Alyssamiracle\_58: (Start: 2 @38252 has 3 MA's), (Start: 4 @38276 has 16 MA's), (9, 38351), (11, 38387), (13, 38408), (14, 38423), (15, 38435), (16, 38447),

Gene: Apeppi\_51 Start: 38490, Stop: 38714, Start Num: 4 Candidate Starts for Apeppi\_51: (1, 38448), (3, 38478), (Start: 4 @38490 has 16 MA's), (6, 38529), (8, 38544), (10, 38577), (13, 38622), (15, 38649), (16, 38661),

Gene: Avian\_55 Start: 38004, Stop: 38228, Start Num: 4 Candidate Starts for Avian\_55: (Start: 2 @37980 has 3 MA's), (Start: 4 @38004 has 16 MA's), (5, 38031), (9, 38079), (11, 38115), (13, 38136), (14, 38151), (15, 38163), (16, 38175),

Gene: BirthdayBoy\_57 Start: 39564, Stop: 39788, Start Num: 4 Candidate Starts for BirthdayBoy\_57: (Start: 2 @39540 has 3 MA's), (Start: 4 @39564 has 16 MA's), (5, 39591), (9, 39639), (13, 39696), (14, 39711), (15, 39723), (16, 39735),

Gene: DoobyDoo\_55 Start: 38219, Stop: 38443, Start Num: 4 Candidate Starts for DoobyDoo\_55: (Start: 2 @38195 has 3 MA's), (Start: 4 @38219 has 16 MA's), (5, 38246), (9, 38294), (13, 38351), (14, 38366), (15, 38378), (16, 38390),

Gene: Erutan\_55 Start: 38750, Stop: 38974, Start Num: 4 Candidate Starts for Erutan\_55: (Start: 2 @38726 has 3 MA's), (Start: 4 @38750 has 16 MA's), (5, 38777), (6, 38789), (9, 38825), (13, 38882), (14, 38897), (15, 38909), (16, 38921),

Gene: Fulcrum\_55 Start: 38858, Stop: 39082, Start Num: 4 Candidate Starts for Fulcrum\_55: (Start: 2 @38834 has 3 MA's), (Start: 4 @38858 has 16 MA's), (5, 38885), (9, 38933), (13, 38990), (14, 39005), (15, 39017), (16, 39029),

Gene: GOATification\_55 Start: 38858, Stop: 39082, Start Num: 4 Candidate Starts for GOATification\_55: (Start: 2 @38834 has 3 MA's), (Start: 4 @38858 has 16 MA's), (5, 38885), (9, 38933), (13, 38990), (14, 39005), (15, 39017), (16, 39029),

Gene: Genamy16\_58 Start: 38262, Stop: 38486, Start Num: 4 Candidate Starts for Genamy16\_58: (Start: 2 @38238 has 3 MA's), (Start: 4 @38262 has 16 MA's), (5, 38289), (9, 38337), (11, 38373), (13, 38394), (14, 38409), (15, 38421), (16, 38433),

Gene: Gibbin\_57 Start: 39636, Stop: 39860, Start Num: 4 Candidate Starts for Gibbin\_57: (Start: 2 @39612 has 3 MA's), (Start: 4 @39636 has 16 MA's), (5, 39663), (9, 39711), (13, 39768), (14, 39783), (15, 39795), (16, 39807),

Gene: GretelLyn\_55 Start: 39710, Stop: 39934, Start Num: 4 Candidate Starts for GretelLyn\_55: (Start: 2 @39686 has 3 MA's), (Start: 4 @39710 has 16 MA's), (5, 39737), (9, 39785), (13, 39842), (14, 39857), (15, 39869), (16, 39881),

Gene: Jalebi\_55 Start: 40055, Stop: 40279, Start Num: 4 Candidate Starts for Jalebi\_55: (Start: 2 @40031 has 3 MA's), (Start: 4 @40055 has 16 MA's), (5, 40082), (9, 40130), (13, 40187), (14, 40202), (15, 40214), (16, 40226),

Gene: Lila22\_58 Start: 39553, Stop: 39777, Start Num: 4 Candidate Starts for Lila22\_58: (Start: 2 @39529 has 3 MA's), (Start: 4 @39553 has 16 MA's), (5, 39580), (7, 39598), (9, 39628), (13, 39685), (14, 39700), (15, 39712), (16, 39724),

Gene: LuckyLeo\_53 Start: 38490, Stop: 38714, Start Num: 4 Candidate Starts for LuckyLeo\_53: (1, 38448), (3, 38478), (Start: 4 @38490 has 16 MA's), (6, 38529), (8, 38544), (10, 38577), (13, 38622), (15, 38649), (16, 38661),

Gene: MoiGyank\_62 Start: 39990, Stop: 40214, Start Num: 4 Candidate Starts for MoiGyank\_62: (Start: 2 @39966 has 3 MA's), (Start: 4 @39990 has 16 MA's), (5, 40017), (9, 40065), (13, 40122), (14, 40137), (15, 40149), (16, 40161),

Gene: NorManre\_58 Start: 39345, Stop: 39569, Start Num: 4 Candidate Starts for NorManre\_58:

(Start: 2 @39321 has 3 MA's), (Start: 4 @39345 has 16 MA's), (5, 39372), (9, 39420), (13, 39477), (14, 39492), (15, 39504), (16, 39516),

Gene: NovaSharks\_57 Start: 37853, Stop: 38077, Start Num: 4 Candidate Starts for NovaSharks\_57: (Start: 2 @37829 has 3 MA's), (Start: 4 @37853 has 16 MA's), (5, 37880), (9, 37928), (11, 37964), (13, 37985), (14, 38000), (15, 38012), (16, 38024),

Gene: OtterstedtS21\_55 Start: 38996, Stop: 39220, Start Num: 4 Candidate Starts for OtterstedtS21\_55: (Start: 2 @38972 has 3 MA's), (Start: 4 @38996 has 16 MA's), (5, 39023), (9, 39071), (13, 39128), (14, 39143), (15, 39155), (16, 39167),

Gene: ParvusTarda\_54 Start: 38376, Stop: 38600, Start Num: 4 Candidate Starts for ParvusTarda\_54: (Start: 2 @38352 has 3 MA's), (Start: 4 @38376 has 16 MA's), (5, 38403), (9, 38451), (13, 38508), (14, 38523), (15, 38535), (16, 38547),

Gene: Patos\_58 Start: 39344, Stop: 39568, Start Num: 4 Candidate Starts for Patos\_58: (Start: 2 @39320 has 3 MA's), (Start: 4 @39344 has 16 MA's), (5, 39371), (9, 39419), (13, 39476), (14, 39491), (15, 39503), (16, 39515),

Gene: Penjamin420\_57 Start: 39166, Stop: 39390, Start Num: 4 Candidate Starts for Penjamin420\_57: (Start: 2 @39142 has 3 MA's), (Start: 4 @39166 has 16 MA's), (5, 39193), (9, 39241), (13, 39298), (14, 39313), (15, 39325), (16, 39337),

Gene: Rumi\_56 Start: 37526, Stop: 37774, Start Num: 2 Candidate Starts for Rumi\_56: (Start: 2 @37526 has 3 MA's), (Start: 4 @37550 has 16 MA's), (5, 37577), (9, 37625), (11, 37661), (13, 37682), (14, 37697), (15, 37709), (16, 37721),

Gene: Sadboi\_56 Start: 39687, Stop: 39935, Start Num: 2 Candidate Starts for Sadboi\_56: (Start: 2 @39687 has 3 MA's), (Start: 4 @39711 has 16 MA's), (5, 39738), (9, 39786), (13, 39843), (14, 39858), (15, 39870), (16, 39882),

Gene: Sampudon\_56 Start: 40055, Stop: 40279, Start Num: 4 Candidate Starts for Sampudon\_56: (Start: 2 @40031 has 3 MA's), (Start: 4 @40055 has 16 MA's), (5, 40082), (9, 40130), (13, 40187), (14, 40202), (15, 40214), (16, 40226),

Gene: Tillicus\_53 Start: 38431, Stop: 38646, Start Num: 4 Candidate Starts for Tillicus\_53: (1, 38389), (3, 38419), (Start: 4 @38431 has 16 MA's), (6, 38470), (8, 38485), (9, 38506), (10, 38518), (12, 38554), (13, 38563), (15, 38590), (16, 38602),

Gene: Yikes\_57 Start: 40098, Stop: 40346, Start Num: 2 Candidate Starts for Yikes\_57: (Start: 2 @40098 has 3 MA's), (Start: 4 @40122 has 16 MA's), (5, 40149), (9, 40197), (13, 40254), (14, 40269), (15, 40281), (16, 40293),